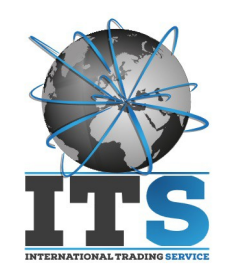

Data 10/06/19

Spett.le ISISS "Scarpa" Via 1° Maggio 3 31045, Motta di livenza

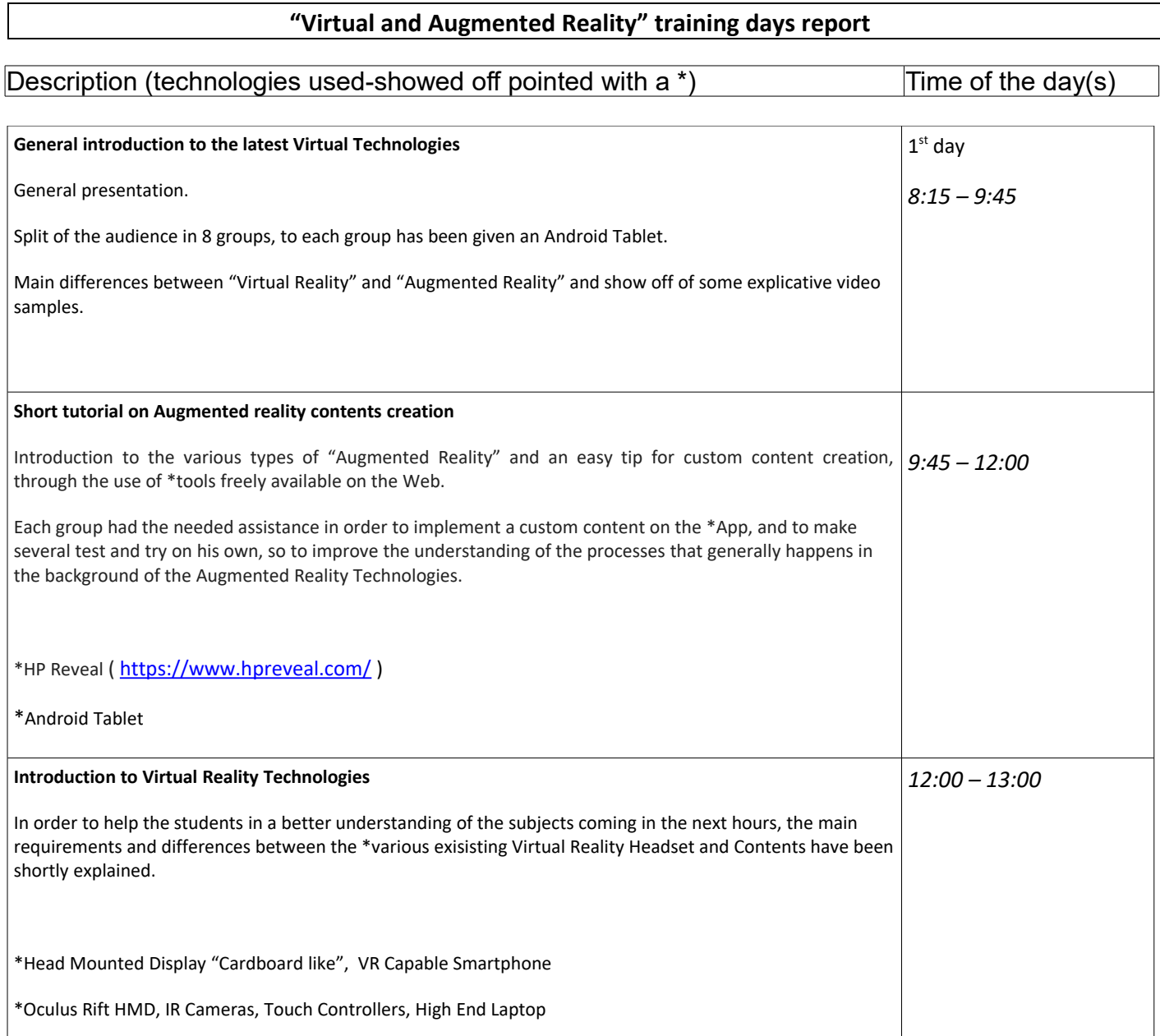

I.T.S. Salento s.r.l. Sede Legale: Via C. Colombo n. 25 - 73040 – Melissano - LE

P. IVA / C.F. : 04545330757 - REA: LE 300251 PEC: *[itsservice@pec.it](mailto:itsservice@pec.it)* - WEB: *[www.itssalento.com](http://www.itssalento.com/)*

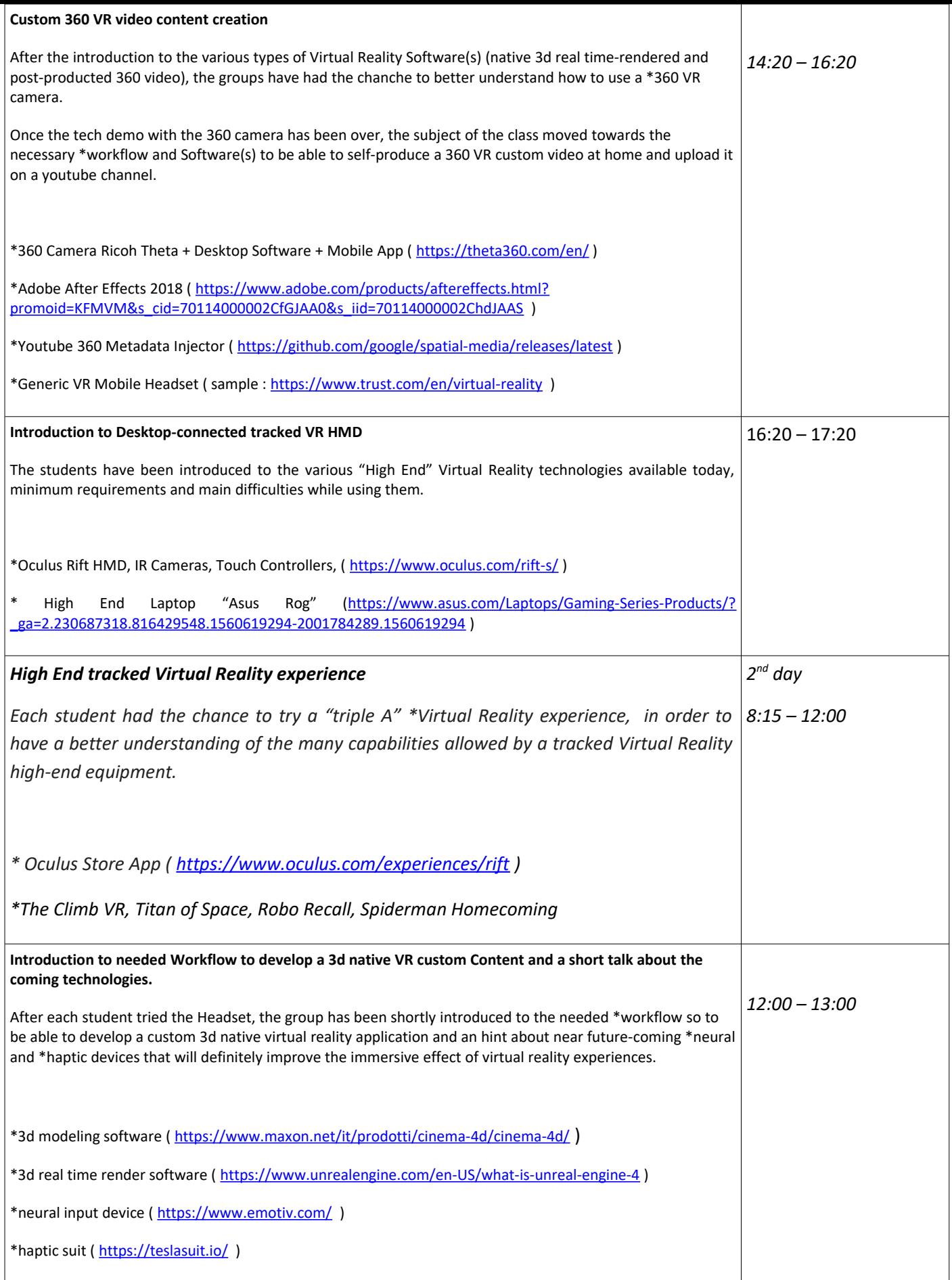

I.T.S. Salento s.r.l. Sede Legale: Via C. Colombo n. 25 - 73040 – Melissano - LE